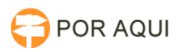

## Plantão Forense - Sincronização de Agentes (Admin. de Fóruns) 30/06/2024 11:33:05

## **Imprimir artigo da FAQ**

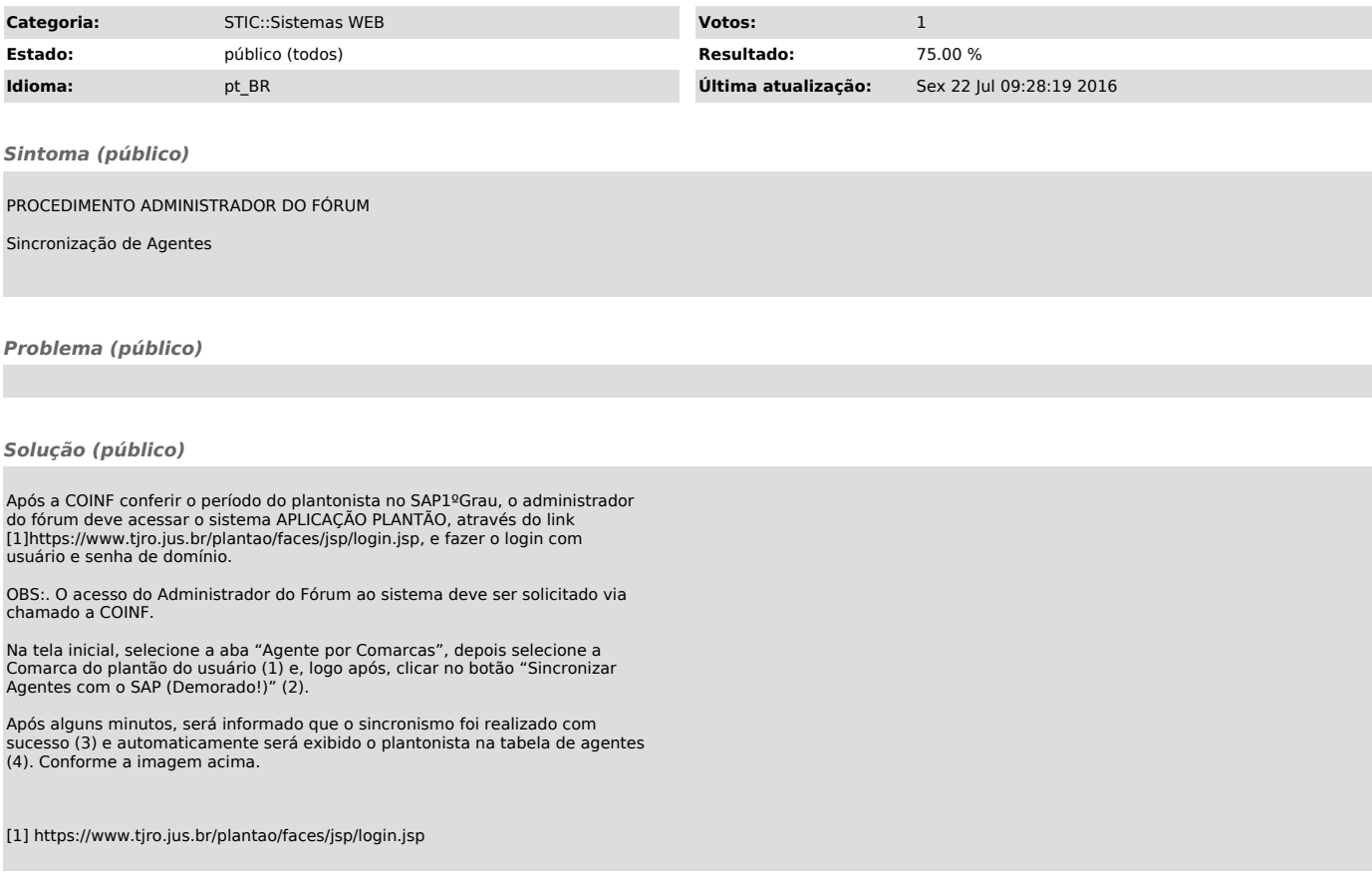